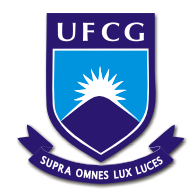

Universidade Federal de Campina Grande - UFCG Unidade Acadêmica de Matemática e Estatística Curso de Matemática

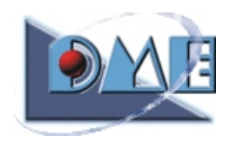

## Modalidade Licenciatura - Noturno

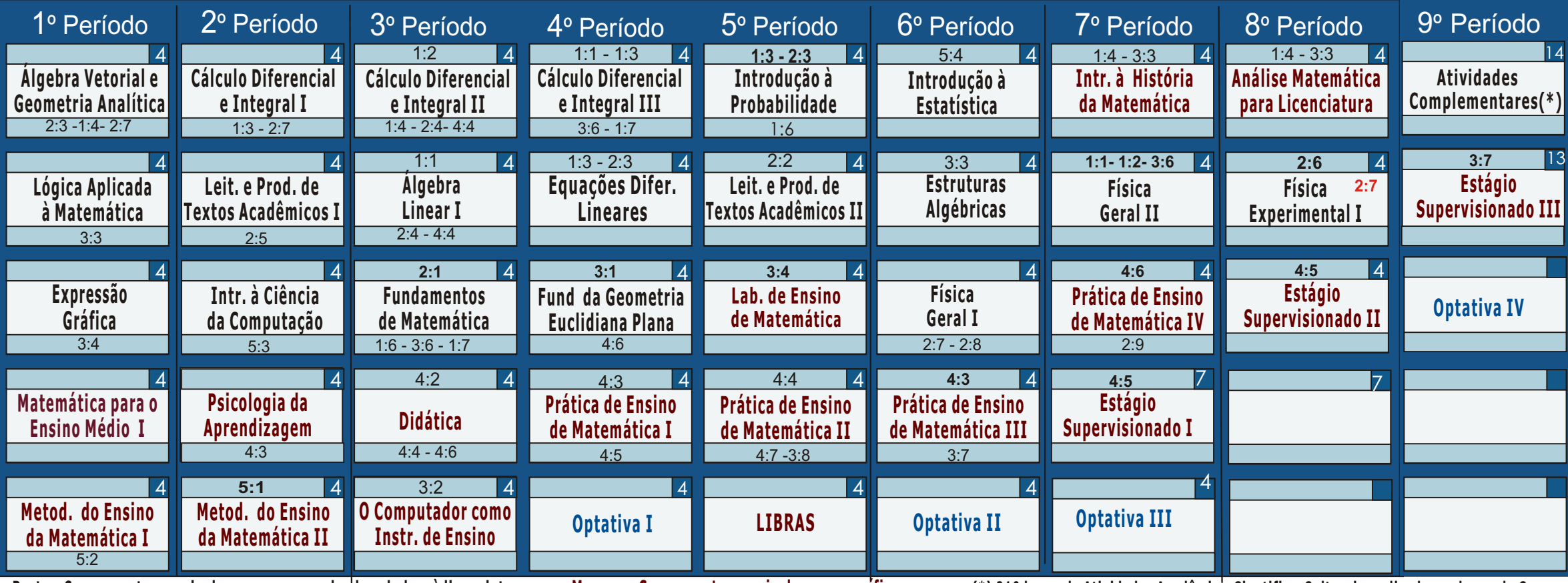

**Preto - Componentes curriculares comuns ao bacharelado e à licenciatura Marrom - Componentes curriculares específicos**

**(\*) 210 horas de At ividades Acadêmico-Cient ifico-Culturais realizadas ao longo do Curso**

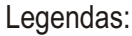

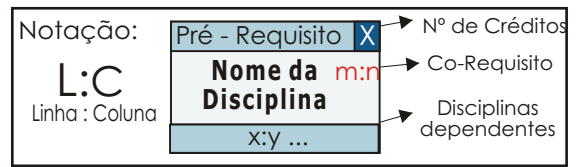

Carga Horária Mínima: 2.835 horas Número Mínimo de Créditos: 189 Período Mínimo para Conclusão: 09 Períodos Período Máximo para Conclusão: 14 Períodos Habilitação Reconhecida pelo MEC: Portaria 649 de 13/04/90